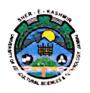

# Sher-e-Kashmir University of Agricultural Sciences and Technology of Jammu

Prof. Bikram Singh

#### **CIRCULAR**

Class work of 1<sup>st</sup> year UG programmes of the University (B.Sc. Hons. Agriculture, B.Sc. (Hons. Horticulture, BVSc. & A.H. and B.Tech. Biotechnology) for academic year 2021-22 will commence as per the approved academic calendar attached. The class work shall start from 07-12-2021.

Director Education

No: AUJ/DE/21-22/F-83 /1909-1949

Dated: 03 /12/2021

#### Copy to:

- Dean. FVSc. & AH, R.S.Pura/FOA/FBSc. Chatha
- Registrar, SKUAST- Jammu
- I/C University Examination Cell, SKUAST-Jammu
- Co-coordinator, School of Biotechnology
- All HODs of FVSc & AH, R.S.Pura/FOA, FBSc. Chatha
- DDSW, SKUAST-Jammu
- Accounts Officer, FVSc. & AH, R.S.Pura/FOA, Chatha
- I/C Data Centre for uploading the same on University website
- SVC for kind information of Hon'ble Vice Chancellor

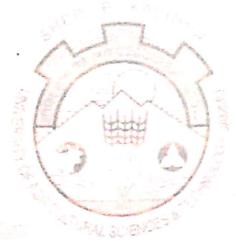

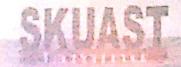

Tel: 0191-2262119 Fax: 0191-22262845 Mob: +91-941913397
E-mail: deanfoa skuastjammu@gmail: con
Visit us at: www.skuast.or

### I. University Academic Calendar 2021-22 for UG degree programmes (1st year) other than BVSc. & A.H.

| S.No. | Degree Programmes                                                          | Venue                                                                            |                           |  |
|-------|----------------------------------------------------------------------------|----------------------------------------------------------------------------------|---------------------------|--|
| 1     | B.Sc. (Hons.) Agriculture  B.G. (Hons.) He displayed                       | <ul><li>Faculty of Agriculture, Chatha</li><li>School of Biotechnology</li></ul> |                           |  |
|       | <ul><li>B.Sc. (Hons.) Horticulture</li><li>B.Tech. Biotechnology</li></ul> |                                                                                  | 2 <sup>nd</sup> Semester  |  |
| S.No. | Event                                                                      | 1st Semester                                                                     |                           |  |
| 1     | Registration, payment of fee and                                           | 30-11-2021 to 03-12-2021                                                         | 02-05-2022 and 03-05-2022 |  |
|       | submission of cards                                                        |                                                                                  | Type your text            |  |
| 2     | Orientation                                                                | After 3 <sup>rd</sup> round of counseling                                        | NA                        |  |
| 3     | Commencement of Instructions                                               | 07-12-2021                                                                       | 04-05-2022                |  |
| 4     | Last date for adding courses                                               | NA                                                                               | 18-05-2022                |  |
| 5     | Midterm Examination                                                        | 10-02-2022 to 18-02-2022                                                         | 15-07-2022 to 26-07-2022  |  |
| 6     | Last date for withdrawal of courses                                        | 10 days from the date of Midterm Examination of the particular course            |                           |  |
| 7     | Final Examination (Practical & Theory)                                     | 18-04-2022 to 29-04-2022                                                         | 16-09-2022-27-09-2022     |  |
| 8     | Last date for submission of grades by HoDs to Dean                         | 04-05-2022                                                                       | 29-09-2022                |  |
| 9     | Last date for submission of grades by Dean to Registrar                    | 06-05-2022                                                                       | 30-09-2022                |  |
| 10    | Semester Break                                                             | 30-04-2022 to 01-05-2022                                                         | 01-10-2022 to 02-10-2022  |  |

In view of Covid 19 situation, the teachers may take extra classes to compensate for the 110 working days requirement of the semesters

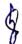

Contd.....

## II. University Academic Calendar 2021-22 for B. V. Sc. & A.H (1st year)

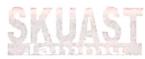

| S. No. | Events                                                                          | I Year (New VCI)                   |
|--------|---------------------------------------------------------------------------------|------------------------------------|
| 1.     | Registration, Payment of fee and submission of registration cards               | 30-11-2021 to 03-12-2021           |
| 2.     | Orientation                                                                     | After the end of admission process |
| 3.     | Commencement of Instructions                                                    | 07-12-2021                         |
| 4.     | Registration with late fee                                                      | N A                                |
| 5.     | State Education Tour to Ladakh Region                                           | N A                                |
| 6.     | First Internal Assessment                                                       | 07-03-2022 to 11-03-2022           |
| 7.     | Second Internal Assessment                                                      | 25-05-2022 to 30-05-2022           |
| 8.     | Third Internal Assessment                                                       | 22-08-2022 to 26-08-2022           |
| 9.     | Last date for instructions                                                      | 07-09-2022                         |
| 10.    | Final Examination (Semester end term)                                           | N A                                |
| 11.    | Last date for submission of grades (Internal<br>Assessment / semester end term) | 12-09-2022                         |
| 12.    | Annual Board Examination (Practical)                                            | 08-09-2022 to 16-09-2022           |
| 13.    | Preparatory Holidays                                                            | 17-09-2022 to 18-09-2022           |
| 14.    | Annual Board Examination (Theory)                                               | 19-09-2022 to 30-09-2022           |
| 15.    | All India Educational Tour                                                      | N A                                |
| 16.    | Internship                                                                      | NA                                 |
| 17.    | Summer / Winter Vacations                                                       | 01-10-2022 to 05-10-2022           |

<sup>\*</sup> All Saturdays w. e. f. 26<sup>th</sup> February, 2022 to 7<sup>th</sup> September, 2022 shall be observed as working days for teaching purpose for 1<sup>st</sup> year B. V. Sc & A.H batch-2021.

Contd.....

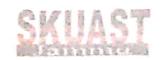

### Co-curricular Activities & National/International days

| S.  | Event                     | Date                               |
|-----|---------------------------|------------------------------------|
| No. |                           | Date                               |
| 1   | Intra faculty sports meet | To be decided by the Dean Students |
|     |                           | Welfare                            |
| 2   | Inter faculty sports meet | To be decided by the Dean Students |
|     |                           | Welfare                            |

|                                                                                                    | Name of the Day           | Date                             |  |
|----------------------------------------------------------------------------------------------------|---------------------------|----------------------------------|--|
| AT UNIVERSITY<br>LEVEL                                                                                                    | World Water Day           | 22 <sup>nd</sup> March           |  |
| LEVEL                                                                                                    | World Environment Day     | 5 <sup>th</sup> June             |  |
| A STATE OF THE STATE OF THE STA | University Foundation Day | 20 <sup>th</sup> September       |  |
|                                                                                                    | World Food Day            | 16 <sup>th</sup> October         |  |
|                                                                                                    | Farmers' Day              | 23 <sup>rd</sup> December        |  |
| AT FoA                                                                                                    | Earth Day                 | 22 <sup>nd</sup> April           |  |
| СНАТНА                                                                                                    | World Biodiversity Day    | 22 <sup>nd</sup> May             |  |
|                                                                                                    | Teachers Day              | 5 <sup>th</sup> September        |  |
|                                                                                                    | Swachhta Divas            | 2 <sup>nd</sup> October          |  |
|                                                                                                    | Fresher Day               | Dates to be decided by Dean      |  |
|                                                                                                    | Agri. Fest                |                                  |  |
|                                                                                                    | Alumni Meet               |                                  |  |
| AT FVSc. & AH                                                                                                    | World Vety. Day           | Last Saturday of the April month |  |
| RS PURA                                                                                                    | Teachers Day              | 5 <sup>th</sup> September        |  |
|                                                                                                    | Swachhta Divas            | 2 <sup>nd</sup> October          |  |
|                                                                                                    | Vet. Fest                 | Dates to be desided by Dass      |  |
|                                                                                                    | Fresher Day               | Dates to be decided by Dean      |  |
|                                                                                                    | Alumni Meet               |                                  |  |
| FBSc.                                                                                                    | Science day               | 28 <sup>th</sup> February        |  |
| СНАТНА                                                                                                    | Teachers Day              | 5 <sup>th</sup> September        |  |
|                                                                                                    | Swachhta Divas            | 2 <sup>nd</sup> October          |  |
|                                                                                                    | Fresher Day               | B                                |  |
|                                                                                                    | Alumni Meet               | Dates to be decided by Dean      |  |

Note: If date fixed for an event happens to be a holiday, the next working day shall be considered as last date for the event.

Director Education